#### **m\_amte.DVA.REGISTRO UFFICIALE.I.0030548.21-11-2019**

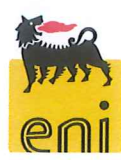

Raffineria di Livorno Via Aurelia, 7 57017 Stagno Livorno Tel. Centralino +39 0586 948 111 eni.com

Livorno, 19 novembre 2019 RAFLI DIR 61/222-2019 FL/ff

Trasmissione a mezzo PEC a:

Istituto Superiore per la Ricerca e la Protezione Ambientale protocollo.ispra@ispra.legalmail.it

 $e$  p.c. a:

Ministero dell'Ambiente e della Tutela del Territorio e del Mare - Direzione Generale per le Valutazioni e le Autorizzazioni Ambientali Div. III Rischio rilevante e autorizzazione integrata ambientale aia@pec.minambiente.it

Oggetto: Eni S.p.A. Raffineria di Livorno - Trasmissione parere istruttorio conclusivo relativo al riesame dell'AIA rilasciata alla Raffineria Eni S.p.A. di Livorno - Procedimento ID 40/9703 - Prescrizione art. 1, comma 3 (Prescrizione n. 3e) del PIC - Riscontro prescrizione 3 del PIC 9703

Con riferimento al decreto A.I.A. n. 0000032 del 02/02/2018 per l'esercizio della Raffineria di Livorno e, in particolare:

- alla richiesta di cui al Parere Istruttorio Conclusivo (paragrafo 7.2, p.to e), terzo bullet), di trasmettere entro sei mesi dal rilascio del provvedimento un progetto di fattibilità finalizzato alla pavimentazione e/o impermeabilizzazione dei tutti i bacini di contenimento;
- alla nostra nota prot. RAFLI DIR 61/211 del 24 agosto 2018 con la quale si inviava il documento "Progetto di fattibilità finalizzato alla pavimentazione e/o all'impermeabilizzazione dei bacini di contenimento dei serbatoi";
- alla vostra nota prot. DVA. REGISTRO UFFICIALE.U.0012676.20-05-2019 di trasmissione del Parere Istruttorio Conclusivo relativo al riesame dell'AIA reso dalla Commissione AIA-IPPC con nota del 09/05/2019, prot. n. 820/IPPC;

trasmettiamo in allegato alla presente nota il riscontro alla seguente prescrizione del PIC di cui sopra:

 $1 di 2$ 

Capitale sociale € 4.005.358.876.00 i.v. Engistro Imprese di Roma, Codice Fiscale 00484960588<br>Partita Iva 00905811006, R.E.A. Roma n.756453 Sede legale: Piazzale Enrico Mattei, 1 - 00144 Roma Sedi Secondarie:<br>Sedi Secondarie:<br>Via Emilia, 1 – Piazza Ezio Vanoni, 1 20097 San Donato Milanese (MI)

eni spa

Raffineria di Livorno

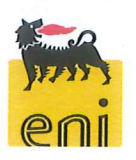

3. entro 6 mesi dall'adozione del presente parere, il Gestore, ai fini di una valutazione più approfondita, deve trasmettere ad ISPRA la documentazione tecnica del software utilizzato con i relativi dettagli delle assunzioni poste alla base delle diverse simulazioni di cui alla documentazione prot. RAFLI DIR 61/211-2019 FL/ff del 24/08/2018.

Si resta a disposizione per eventuali chiarimenti.

Distinti saluti

Il Gestore Ing, Fabrizio Loddo

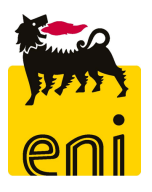

# **ENI RAFFINERIA DI LIVORNO**

**Documentazione tecnica relativa al software HSSM e dettaglio delle assunzioni poste alla base delle simulazioni delle conseguenze ambientali**

Novembre 2019

Carlo Bello Amministratore Unico

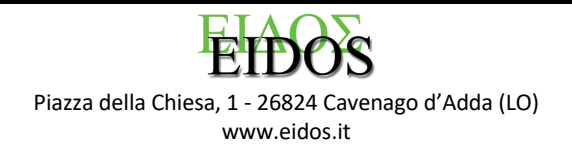

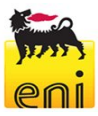

# **INDICE**

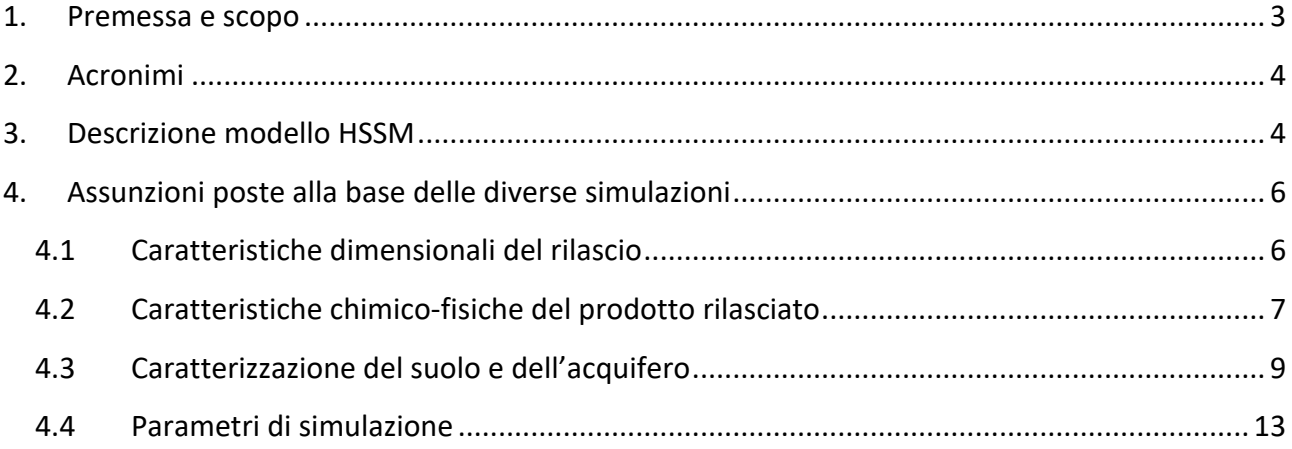

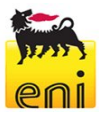

#### 1. Premessa e scopo

In data 24 agosto 2018, in ottemperanza alla prescrizione di cui al Parere Istruttorio Conclusivo del decreto A.I.A. n. 0000032 del 02/02/2018 per l'esercizio della Raffineria di Livorno (paragrafo 7.2, p.to e), terzo bullet), è stato trasmesso agli Enti (nota prot. RAFLI DIR 61/211) il documento "Progetto di fattibilità finalizzato alla pavimentazione e/o all'impermeabilizzazione dei bacini di contenimento dei serbatoi".

In tale studio si valutava il rischio ambientale di contaminazione di suolo e falda derivante dallo stoccaggio di idrocarburi liquidi, tenendo conto della tipologia di prodotti stoccati, dei controlli eseguiti e delle attività di manutenzione messe in atto a seguito di questi, delle misure di mitigazione presenti per il rilevamento tempestivo di un'eventuale perdita, nonché della stratigrafia del terreno su cui insiste il parco serbatoi.

Il rischio ambientale è stato valutato, secondo quanto indicato nelle tabelle riportate in Allegato 7 al Decreto Direttoriale DVA/86/2016 del 15 marzo 2016 – rev. marzo 2016 e nelle matrici di accettabilità del rischio ambientale dell'Eni, come prodotto di un punteggio spettante alla probabilità di un possibile evento di sversamento accidentale (calcolata nel Rapporto di Sicurezza della Raffineria di Livorno) per una graduatoria della gravità delle possibili conseguenze (anch'essa valutata, in funzione della tipologia di prodotto sversato nel Rapporto di Sicurezza della Raffineria di Livorno).

Le possibili conseguenze sono state valutate sulla base di quanto emerso dal documento "Valutazione delle conseguenze ambientali – secondo quanto previsto dall'Allegato C del D.Lgs 105/2015" allegato al Rapporto di Sicurezza della Raffineria di Livorno.

Il presente documento ha lo scopo di fornire la documentazione tecnica del software utilizzato, nonché il dettaglio delle assunzioni poste alla base delle diverse simulazioni, in risposta alla prescrizione 3 del Parere Istruttorio Conclusivo relativo al riesame dell'AIA reso dalla Commissione AIA-IPPC con nota del 09/05/2019, prot. n. 820/IPPC (prot. DVA. REGISTRO UFFICIALE.U.0012676.20-05-2019).

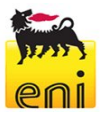

### 2. Acronimi

HSSM: Hydrocarbon Spill Screening Model KOPT: Kinematic Oil Pollutant Transport LNAPL: Lighter than water Nonaqueous phase liquid NAPLs: Non-aqueous phase liquids PHAST: Process Hazard Analysis Software RdS: Rapporto di Sicurezza

# 3. Descrizione modello HSSM

Ai fini della valutazione delle conseguenze ambientali associate al rilascio sul suolo di prodotti petroliferi è stato utilizzato il modello HSSM (Hydrocarbon Spill Screening Model) diffuso dall'EPA (Enviroment Protection Agency) statunitense.

Tale modello fornisce informazioni sul comportamento dell'inquinante nella zona insatura del terreno, in falda ed in punti recettori posti ad una distanza nota dal punto di rilascio.

Di seguito viene fornita una rapida descrizione del modello HSSM, il cui manuale tecnico è scaricabile al link https://nepis.epa.gov/Exe/ZyPDF.cgi/2000U060.PDF?Dockey=2000U060.PDF. Il programma HSSM prende in esame i seguenti elementi:

- Caratteristiche dimensionali del rilascio (spessore);
- Caratteristiche chimico-fisiche del prodotto (densità, viscosità dinamica, tensione superficiale, solubilità);
- Caratterizzazione dell'idrogeologia del sito (conduttività idraulica, porosità, profondità della superficie di falda, tipologia di suolo/sottosuolo, etc.);
- Parametri di simulazione.

HSSM è basato su una concettualizzazione semplificata della dispersione di una sostanza inquinante NAPLs "non-aqueous phase liquids" nella zona vadosa: la dispersione è assunta unidimensionale e verticale, si veda l'immagine semplificativa riportata di seguito.

#### **Eni S.p.A** Raffineria di Livorno

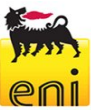

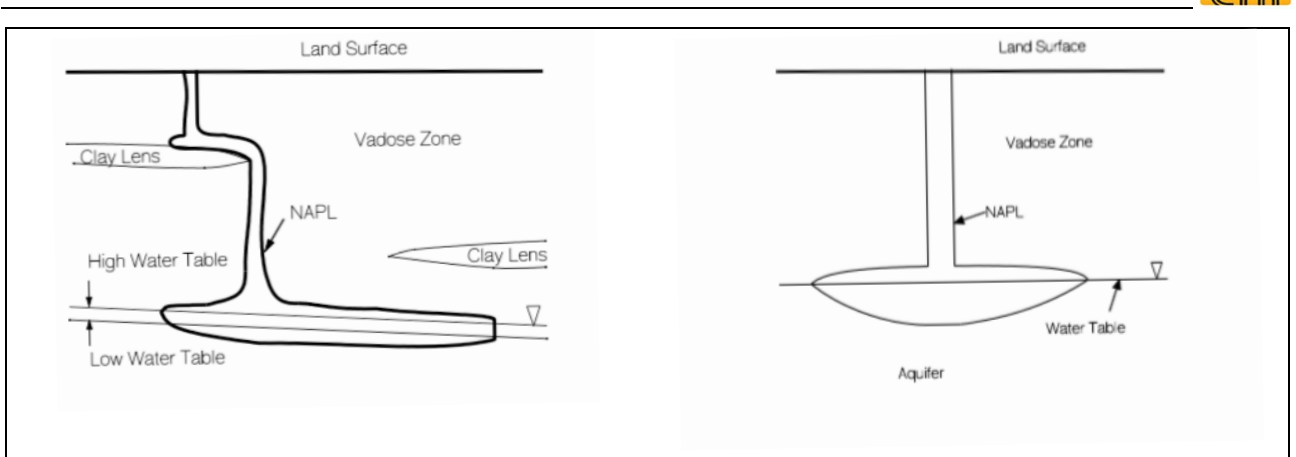

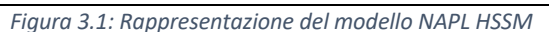

Viene trascurata la dispersione orizzontale (laterale) nella zona vadosa: tale assunzione semplificativa è conservativa in quanto ipotizza che l'intera fase idrocarburica inquinante permei nel sottosuolo in modo verticale (e quindi più rapido) per contribuire alla contaminazione della falda acquifera.

Il modello HSSM mira a studiare il problema del flusso e del trasporto di LNAPL ("Lighter than water Nonaqueous phase liquid") dalla superficie del terreno fino alla falda freatica.

Il Modulo KOPT ("Kinematic Oil Pollutant Transport") parte integrante del programma HSSM, segue il comportamento dell'inquinante attraverso gli strati del terreno sovrastanti la falda acquifera e fornisce informazioni circa il tempo impiegato dall'inquinante a raggiungere il pelo libero della falda, la velocità di attraversamento degli strati di terreno e il tempo necessario affinché la pozza di inquinante riversatosi sul terreno si esaurisca (azzeramento del battente di liquido).

Nello specifico, il modulo KOPT è di maggior rilievo ai fini dell'analisi degli eventi incidentali con impatto ambientale, in quanto il raggiungimento della falda da parte dell'inquinante può essere già considerato di per sé una conseguenza rilevante dal punto di vista ambientale.

Pertanto, è stato utilizzato il modulo KOPT per valutare le tempistiche di evoluzione degli eventi ambientali e confrontarle con le azioni previste per la gestione delle emergenze al fine di valutarne l'adeguatezza.

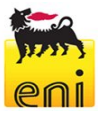

## 4. Assunzioni poste alla base delle diverse simulazioni

Le simulazioni hanno studiato la formazione della pozza ed il percolamento dei diversi prodotti potenzialmente sversati dai serbatoi attraverso due diverse tipologie di terreno. Nei paragrafi seguenti sono forniti i dettagli sulle assunzioni fatte e sui dati di input utilizzati.

#### 4.1 Caratteristiche dimensionali del rilascio

Conservativamente, è stata simulata una pozza costante di idrocarburo insistente sul terreno con battente 2 cm, ipotizzando che l'intera fase idrocarburica inquinante permei nel sottosuolo in modo verticale trascurando la dispersione orizzontale.

Lo spessore del battente, fintanto che la pozza non raggiunge le barriere di contenimento, è strettamente dipendente dalla tensione superficiale del liquido, che determina la capacità di un liquido vincere la forza di gravità. Pertanto, è stato studiata la sostanza con tensione superficiale maggiore (grezzo) e, avvalendosi del software di modellazione PHAST, si è determinato il battente della pozza, il cui andamento nel tempo è riportato nel grafico seguente.

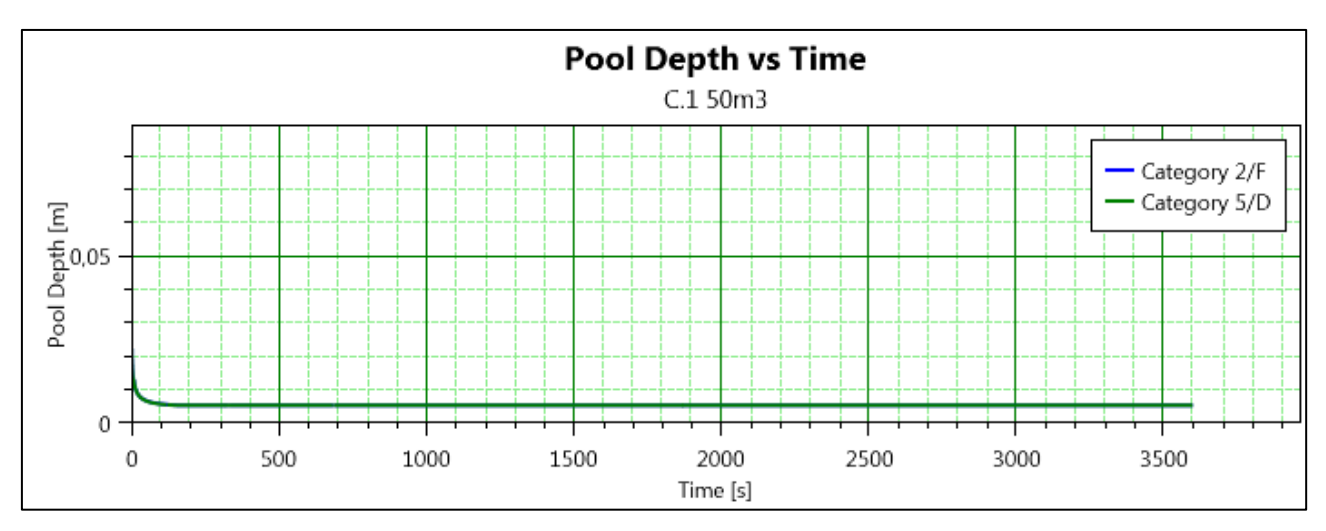

*Figura 4.1: Andamento nel tempo del battente di liquido di una pozza di greggio*

Osservando la figura precedente, è possibile ottenere la misura del battente di liquido insistente sul terreno, pari a circa 0.5 cm. Il valore considerato per la modellazione con HSSM di 2c m risulta quindi un'assunzione conservativa.

Inoltre, sempre conservativamente, la pozza di 2 cm è stata assunta costante per la durata di un'ora, senza considerare l'abbassamento del battente dovuto sia alla tempestiva rimozione del prodotto sversato sia al percolamento nel terreno. Dopo tale periodo è stato considerato un battente

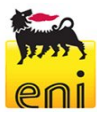

variabile. È stato inoltre verificato che, entro un'ora, l'effetto di contenimento del bacino non aumenti il battente di idrocarburo oltre i 2 cm.

#### 4.2 Caratteristiche chimico-fisiche del prodotto rilasciato

Le caratteristiche chimico-fisiche del prodotto (densità, viscosità dinamica, tensione superficiale, solubilità) sono necessarie per l'applicazione del modello HSSM-KOPT; tali informazioni sono reperibili dalle schede di sicurezza e dai dati di letteratura.

La tabella seguente sintetizza le principali caratteristiche delle sostanze di riferimento utilizzate per la modellazione mediante il modello HSSM-KOPT.

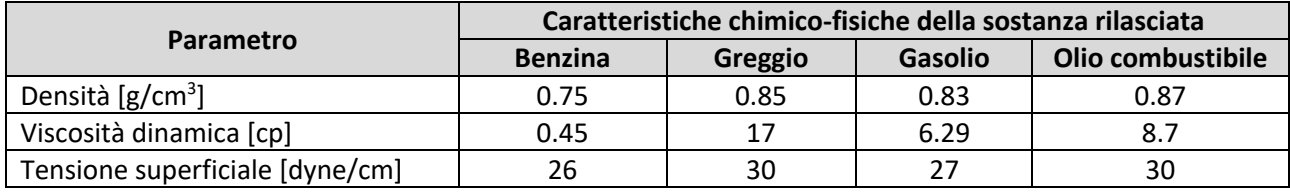

*Tabella 4.1: Principali caratteristiche delle sostanze di riferimento utilizzate*

Per semplificare l'interpretazione dei dati inseriti, di seguito vengono riportate le schermate di input del software relative alle proprietà delle sostanze simulate.

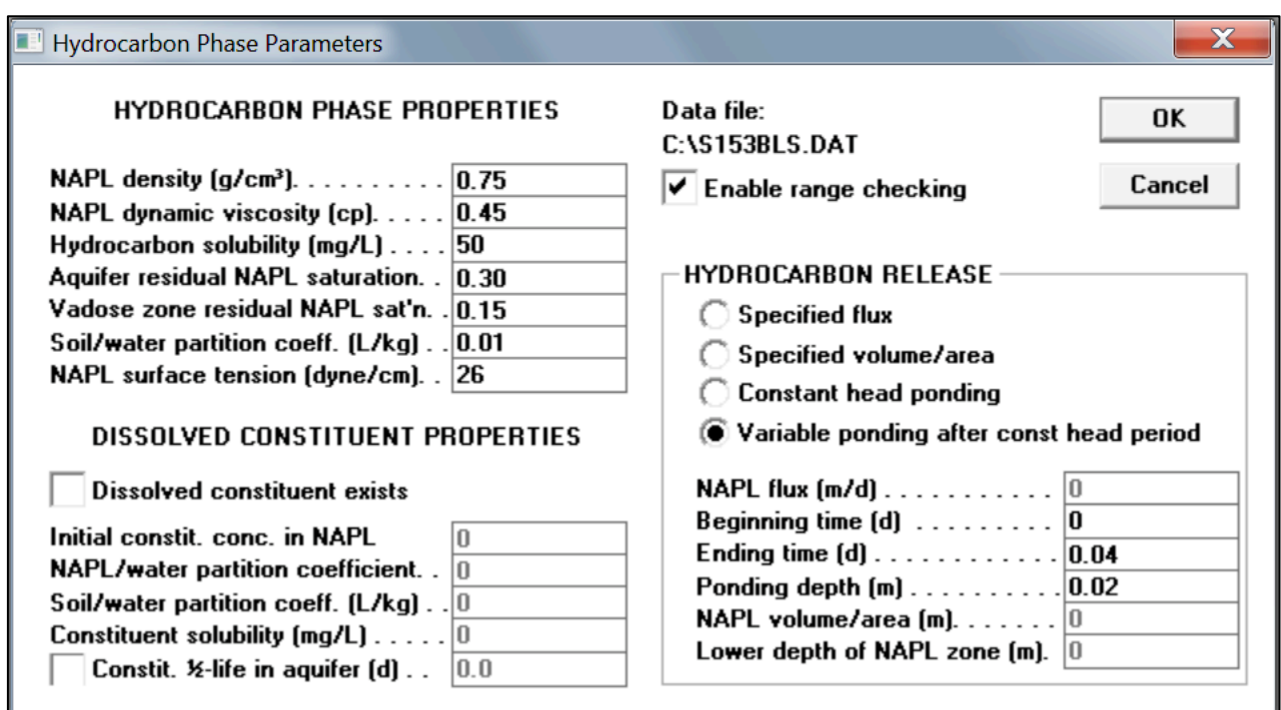

*Figura 4.2: Proprietà della sostanza – benzina*

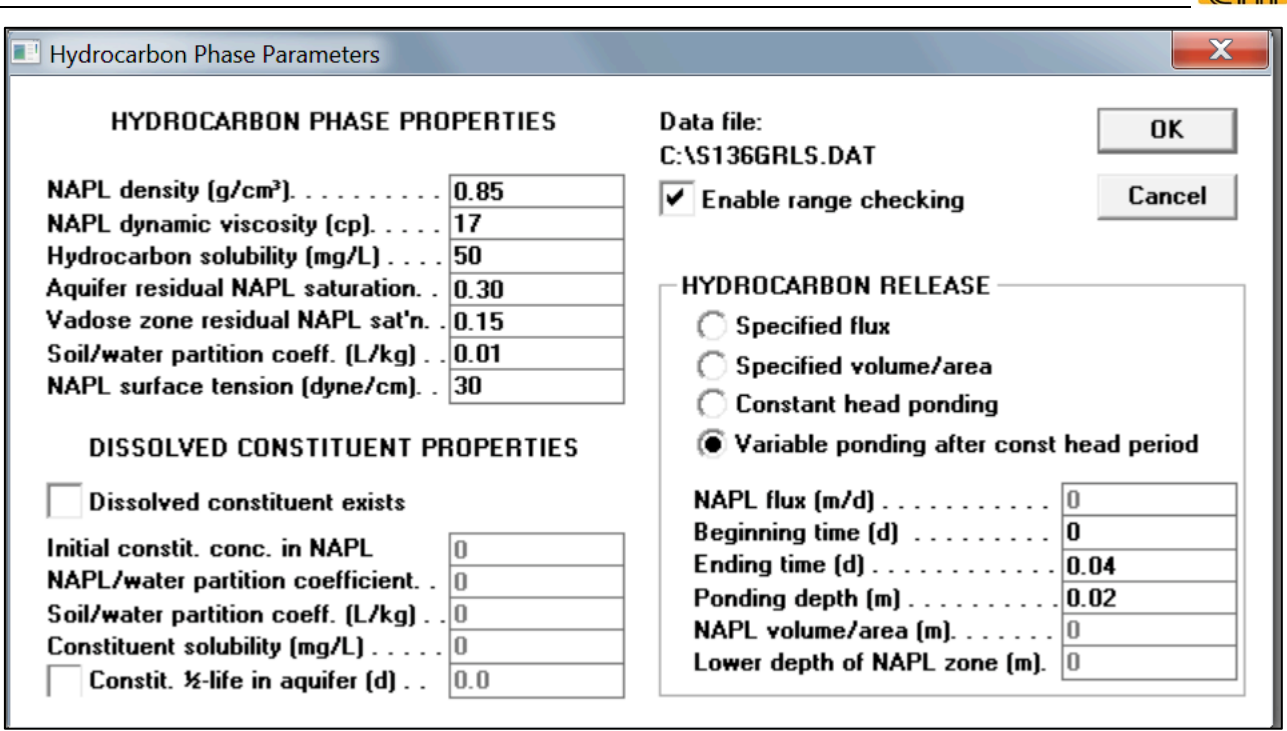

*Figura 4.3: Proprietà della sostanza – greggio*

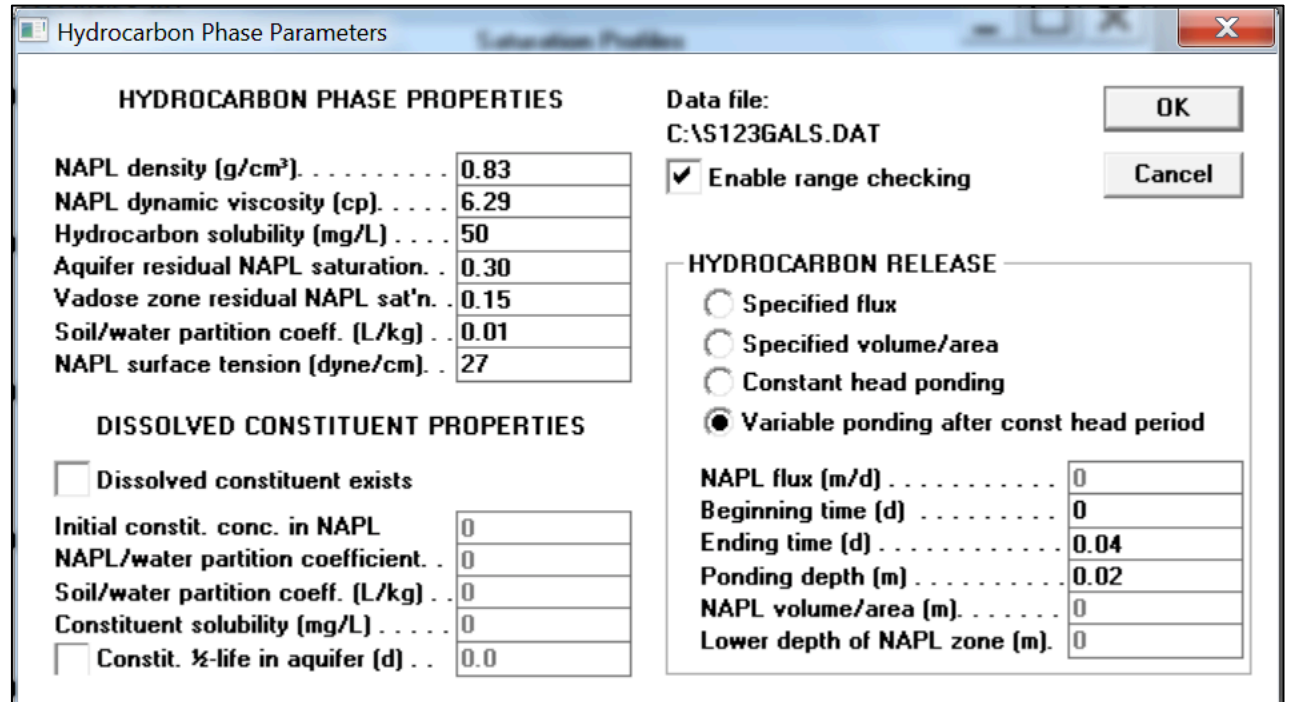

*Figura 4.4: Proprietà della sostanza – gasolio*

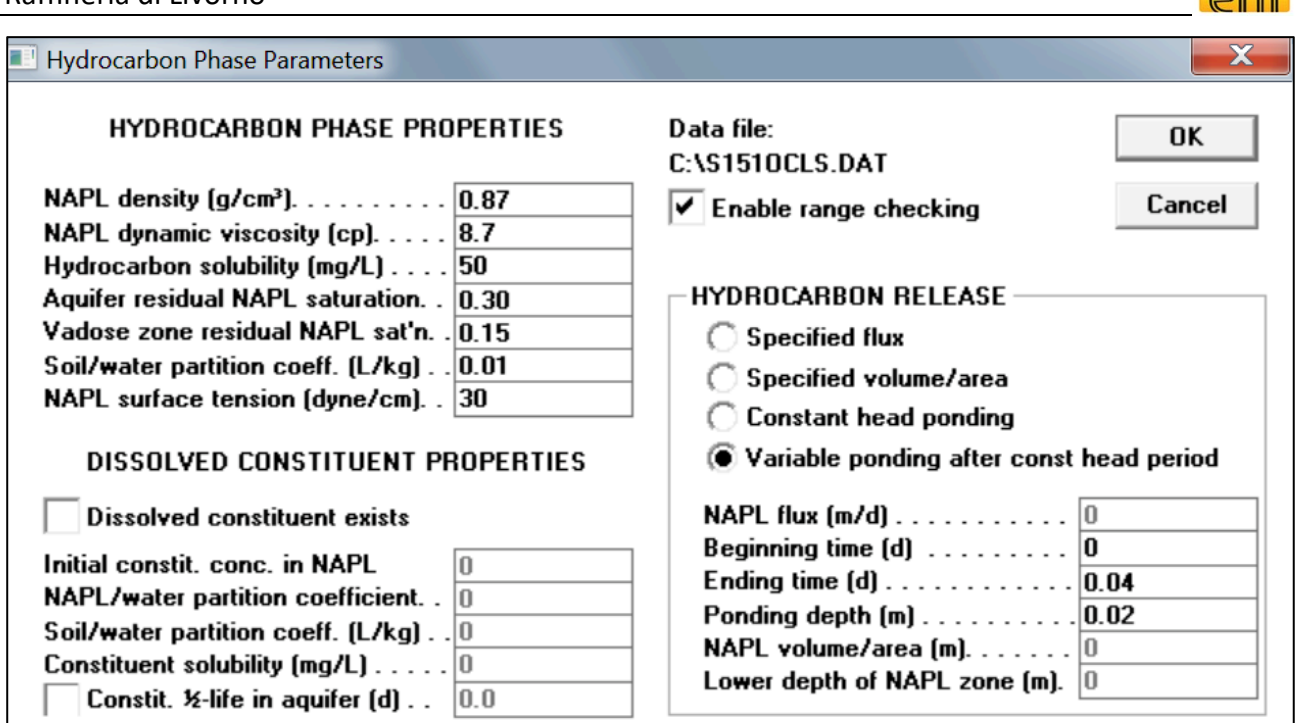

*Figura 4.5: Proprietà della sostanza – olio combustibile*

#### 4.3 Caratterizzazione del suolo e dell'acquifero

La Raffineria è ubicata su un'area di sedimentazione alluvionale recente, tra il mare, il Torrente Ugione e la foce dell'Arno, il cui substrato è costituito da alluvioni recenti eterogenee (sabbie fini, limose, limi argillosi etc.) con localizzate lenti di limo ed argilla e depositi torbosi segnalanti fasi di impaludamento e di rallentamento nella deposizione.

In molte delle stratigrafie dei sondaggi eseguiti si possono notare livelli centimetrici/decimetrici di localizzati depositi torbosi che indicano fasi di impaludamento e di rallentamento nella deposizione.

La natura impermeabile degli strati di argille riscontrate e il loro spessore garantiscono una buona separazione tra la falda freatica superficiale ed il corpo idrico confinato sottostante.

Nelle seguenti Figura 4.6, Figura 4.7 e Figura 4.8 si riportano le tracce delle sezioni stratigrafiche e le sezioni stratigrafiche dell'area d'interesse per la presente valutazione (area omogenea "G" serbatoi), estrapolate dal documento "Relazione Tecnica Descrittiva delle attività di Caratterizzazione ambientale" (Foster Wheeler Italiana Spa - Environmental Division, agosto 2005).

**Eni S.p.A** Raffineria di Livorno

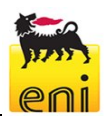

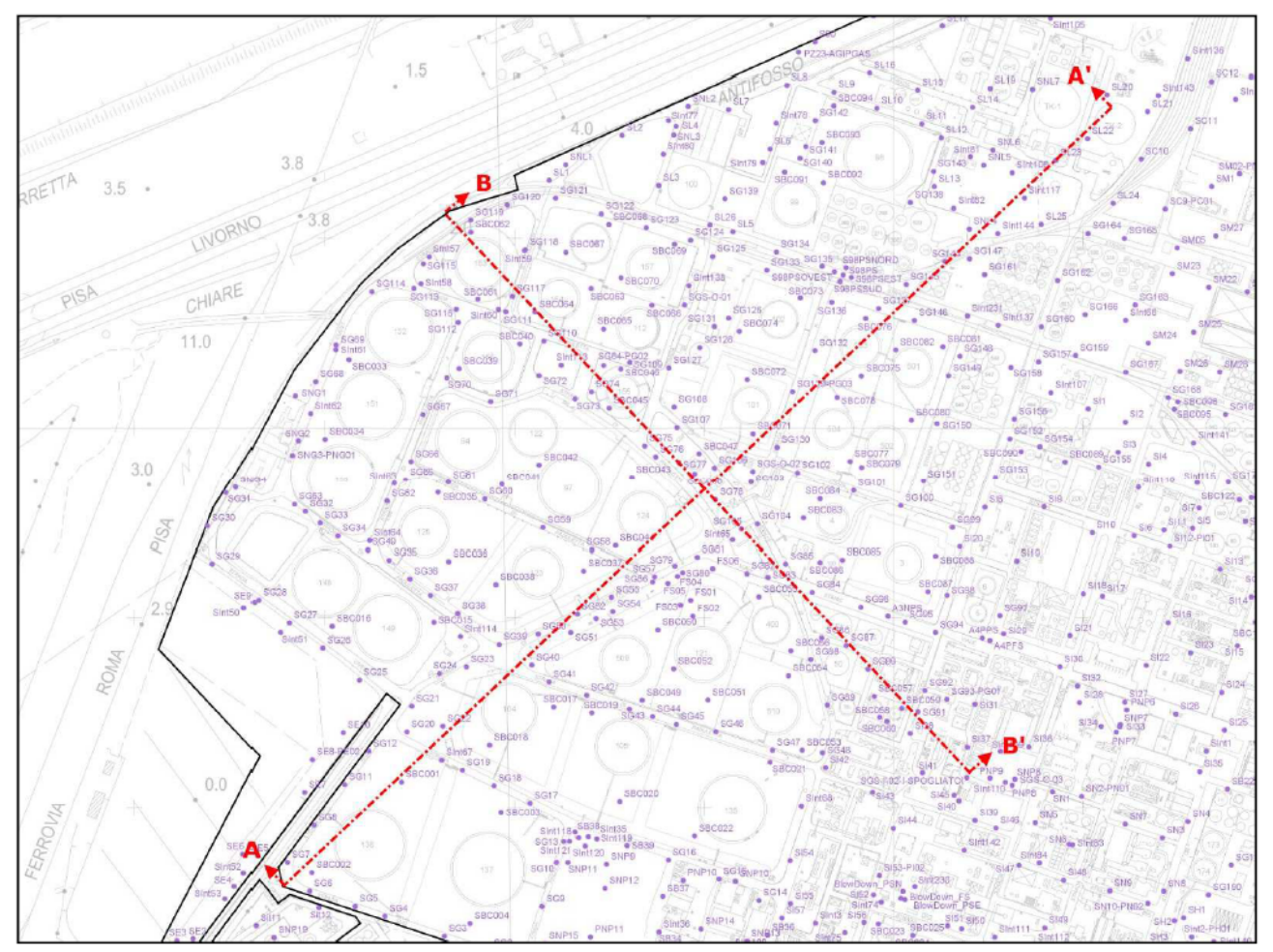

*Figura 4.6: Traccia delle sezioni stratigrafiche*

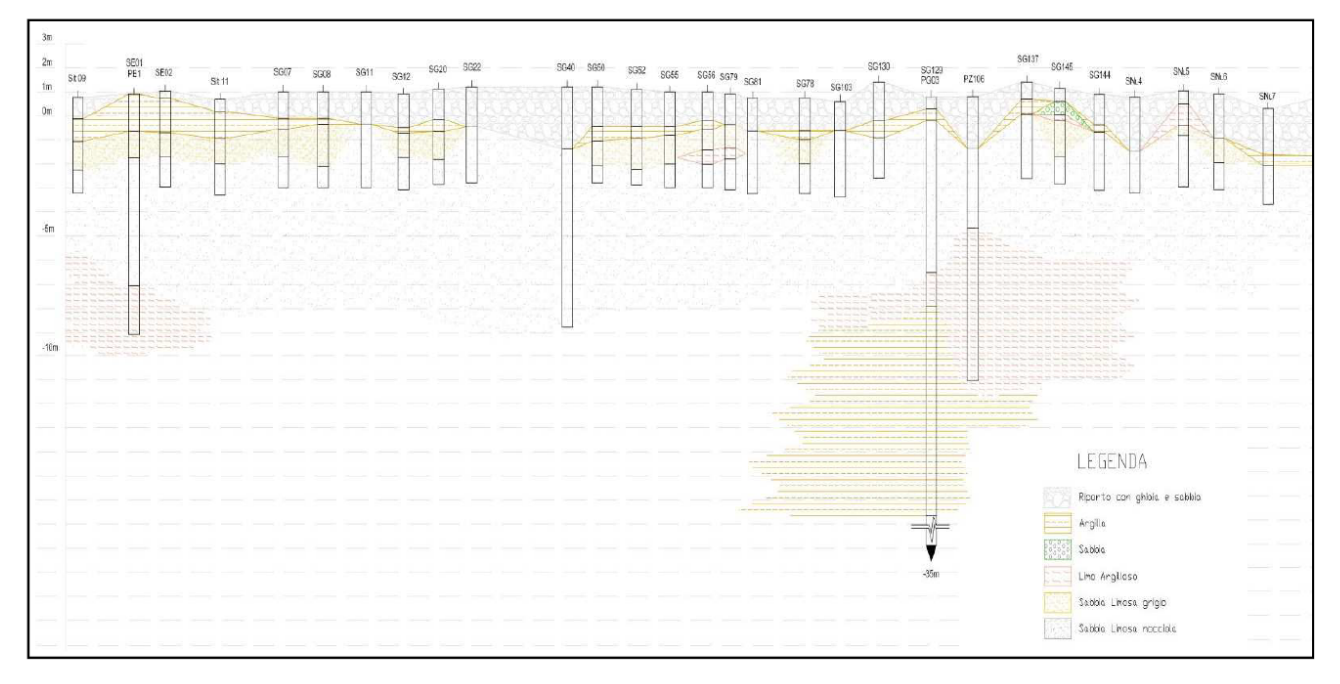

*Figura 4.7: Sezione stratigrafica A-A'*

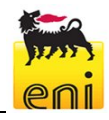

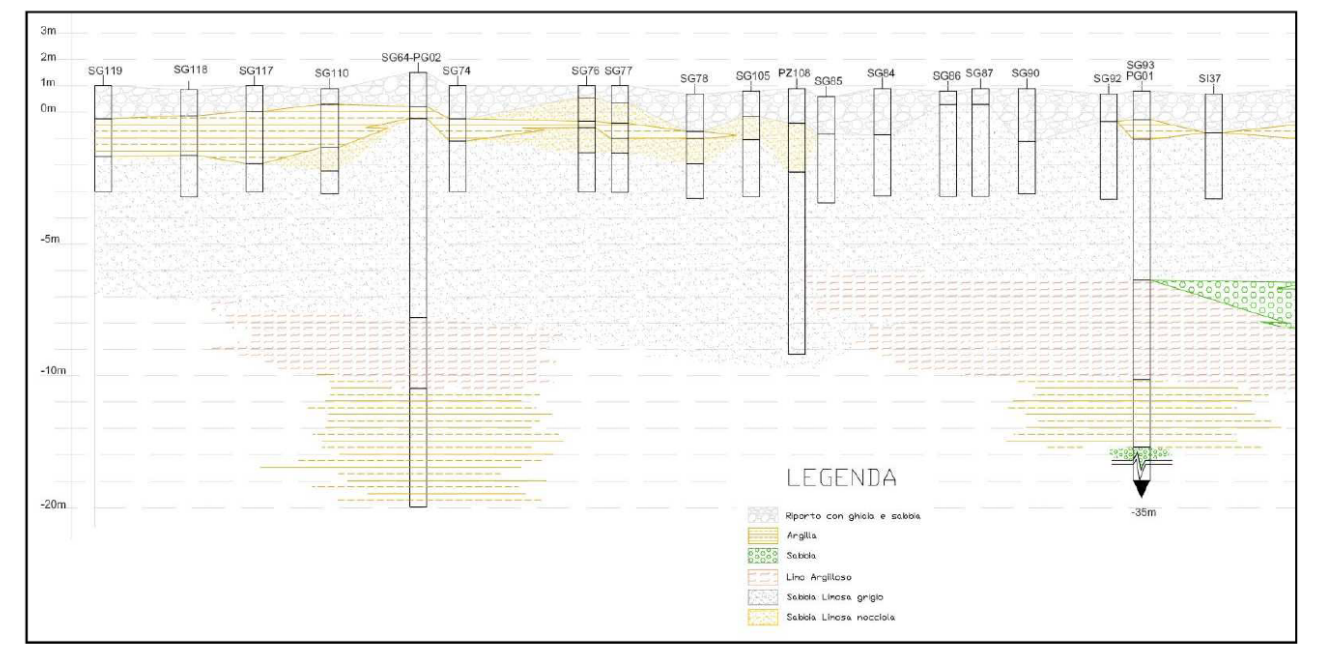

*Figura 4.8: Sezione stratigrafica B-B'*

Da una disamina delle sezioni stratigrafiche dell'area del parco stoccaggi sopra riportate si può notare che in differenti zone della raffineria la zona vadosa è caratterizzata da un terreno argilloso, mentre in altre si riscontra la presenza di sabbia e limo.

L'acquifero superficiale presenta una conducibilità media pari a 6.50E-05 m/s (permeabilità tipica di depositi limoso sabbiosi), con uno spessore medio di circa 10 m (variabile tra 3 e 13 m) e una trasmissività media pari a 6.50E-04 m<sup>2</sup>/s.

La base del primo acquifero è costituita da un orizzonte argilloso di separazione, caratterizzato da conducibilità comprese tra 4.4E-10 m/s e 9.7E-08 m/s.

Al di sotto di tale acquifero è presente un secondo acquifero multistrato in parziale semiconfinamento con spessore di circa 20 m intervallato a lenti di argilla, con un valore di permeabilità media pari a 1.76E-04 m/s tipica di sedimenti sabbiosi.

Per quanto sopra detto, per ogni tipologia di prodotto considerato è stata effettuata una doppia simulazione, considerando due tipi di terreno, argilloso e limo-sabbioso, e la falda è stata assunta a 1 m dal p.c. ed è stato considerato uno spessore dell'acquifero pari a 10 m.

In relazione alle caratteristiche sopra riportate, le informazioni inserite nel programma HSSM relative all'acquifero sono riassunte in Tabella 4.2, mentre le informazioni relative alle due diverse tipologie di terreno considerate (Argilloso e Limoso-sabbioso) sono riassunte in Tabella 4.3.

I dati riportati in Tabella 4.3 sono forniti dal manuale HSSM, alle voci terreno argilloso e terreno limoso-sabbioso.

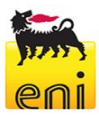

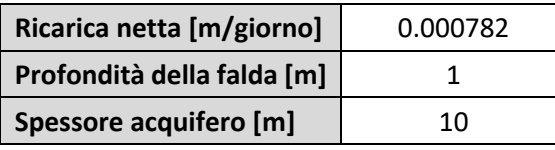

*Tabella 4.2: Caratteristiche dell'acquifero*

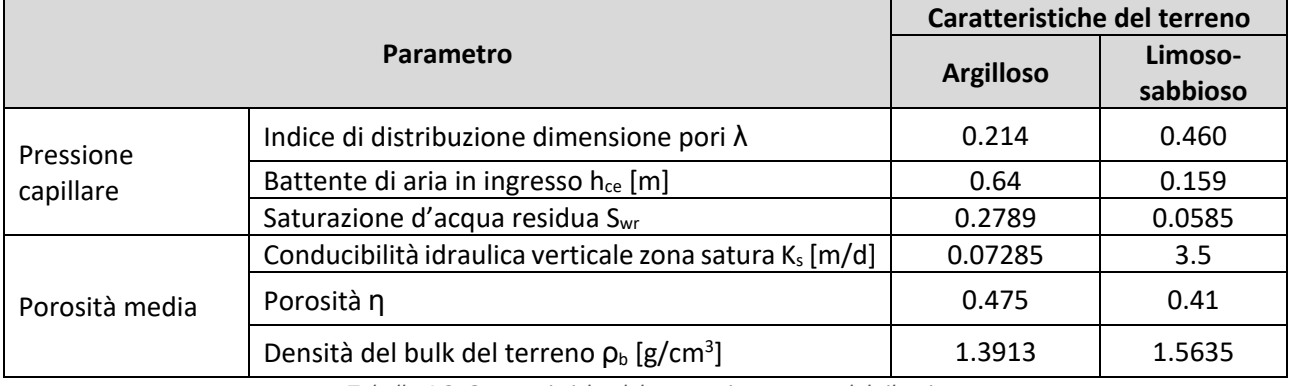

*Tabella 4.3: Caratteristiche del terreno interessato dal rilascio*

Per semplificare l'interpretazione dei dati inseriti, di seguito vengono riportate le schermate di input del software relative alle proprietà idrogeologiche, per le due tipologie di terreno considerate.

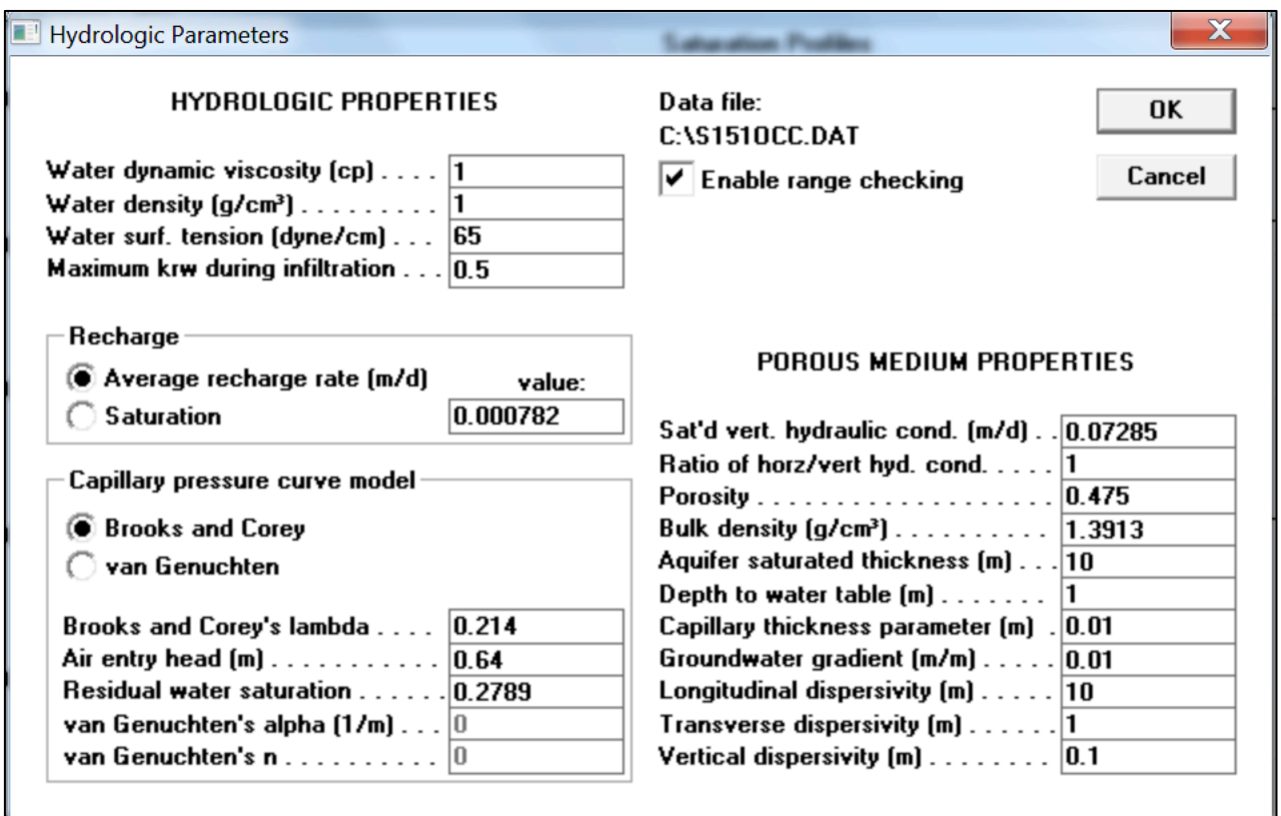

*Figura 4.9 - proprietà idrogeologiche – terreno argilloso*

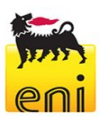

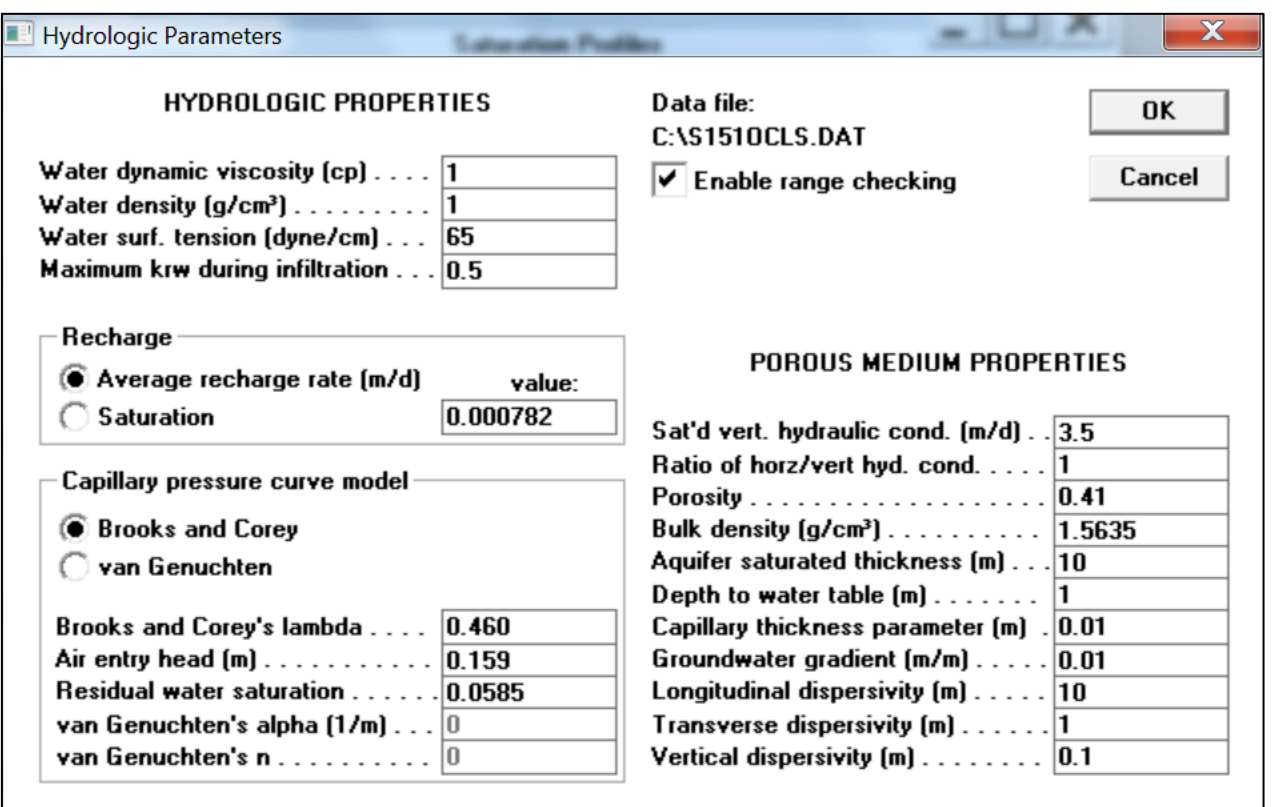

*Figura 4.10 - proprietà idrogeologiche – terreno limoso-sabbioso*

#### 4.4 Parametri di simulazione

Relativamente ai parametri di simulazione, il software HSSM fornisce la possibilità di impostare quattro diverse tipologie di parametri:

- "simulation control parameters" riferiti alla risoluzione della simulazione;
- "NAPL lens profiles" riferiti ai profili di contaminazione del terreno a diversi intervalli di tempo;
- "HSSM-T model parameter" riferiti ai restanti parametri da inserire nel software (e.g. minima concentrazione di output, tempo iniziale e tempo finale, etc..).

I parametri di "risoluzione" della simulazione inseriti sono i seguenti:

- "Radius of NAPL (NonAqueous Phase Liquids) lens source (m)": per le simulazioni oggetto dello studio è statta eseguita una simulazione per unità di area, quindi il parametro inserito è pari a 0.5642 m, come indicato nel manuale;
- "Radius multiplication factor": è stato inserito il fattore 1.001 così come suggerito nel manuale;
- "Max NAPL saturation in the NAPL lens": è stato inserito il valore 0.01 così come suggerito nel manuale;

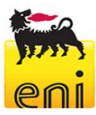

- "Simulation ending time  $(d)$ ": è la durata massima, in giorni, della simulazione; è stato inserito un tempo molto lungo (1000 giorni) poiché la durata della simulazione deve essere maggiore dell'istante di osservazione maggiore;
- "Maximum solution time step (d)": settatto a 0.1 giorni (2.4 ore) è il passo di integrazione del modello (deve essere minore dell'istante di osservazione minore);
- "Minimum time between printed time steps (d)": è l'intervallo di tempo, in giorni, con cui rappresentare i valori sul grafico; poiché i risultati che fornirebbe il modello in funzione degli step di calcolo non sono funzionali all'utilizzo e aumentano notevolmente le dimensioni del file di output, questo parametro, seppur non influenzi la simulazione, previene che siano forniti gli output per ciascun step di calcolo.

Il software HSSM fornisce la quantità di NAPL (NonAqueous Phase Liquids) accumulata nei pori della zona vadosa per diversi intervalli di tempo. Per meglio osservare il movimento del NAPL attraverso una zona vadosa, potrebbero ad esempio essere sufficienti intervalli di tempo inferiori ad un giorno, tuttavia per meglio osservare la configurazione della lente di NAPL che si viene a creare possono essere selezionati altri ulteriori intervalli di tempo. Per le simulazioni oggetto del presente documento, si è scelto di utilizzare i seguenti intervalli di tempo: 0.15, 0.25, 0.5, 1, 2 e 5 giorni. Talvolta, si è considerato un settimo istante di osservazione di 250 giorni per osservare la profondità raggiunta su periodi lunghi.

Per semplificare l'interpretazione dei dati inseriti, di seguito viene riportata la schermata di input del software relativa al "Simulation Parameters", valida per tutte le simulazioni fatte.

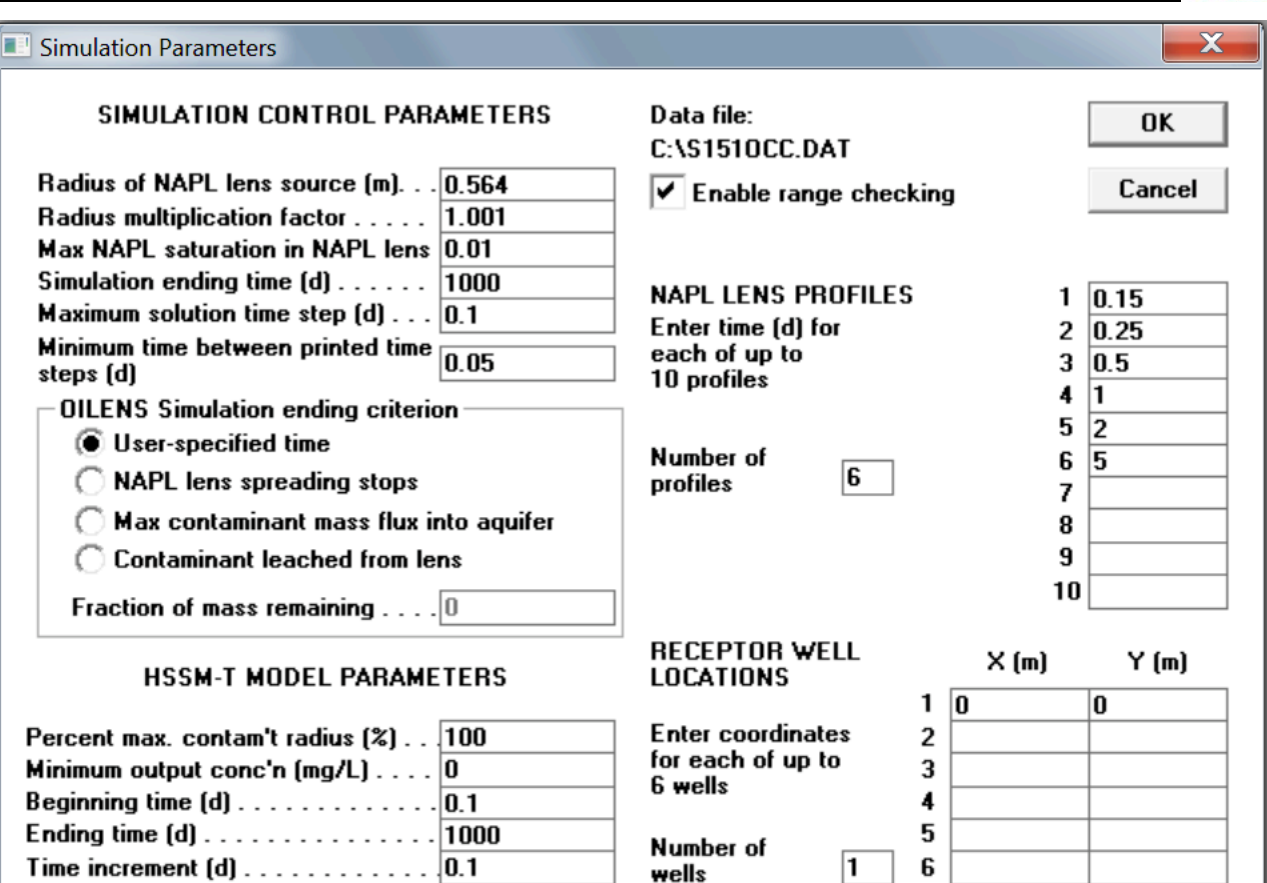

*Tabella 4.4 - Parametri di simulazione utilizzati*

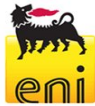